**BitComet Password Decryptor Взломанная версия Keygen Скачать бесплатно без регистрации For PC [Updated-2022]**

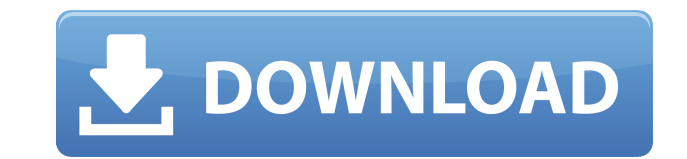

### **BitComet Password Decryptor Crack Download**

Вы когда-нибудь теряли один из ваших файлов паролей во время онлайн-поиска? BitComet Password Decryptor Product Key упрощает эту задачу. Если ваши файлы паролей BitComet были утеряны где-то во всемирной паутине, вы можете этой программы. Описание расшифровщика паролей BitComet: BitComet Password Decryptor разработан, чтобы помочь вам восстановить любые утерянные или забытые пароли BitComet для различных веб-сайтов загрузки, позволяя вам во учетным записям. BitComet Password Decryptor — это простая в использовании утилита, которая упрощает восстановление ваших файлов паролей BitComet. Для установки BitComet Password Decryptor достаточно нескольких щелчков мы несколько минут. Программное обеспечение совместимо практически со всеми версиями Windows, в том числе выпущенными за последние десять лет. Интерфейс BitComet Password Decryptor прост и удобен для пользователя. Это похоже можете легко найти необходимые инструменты под рукой. BitComet Password Decryptor позволяет создавать резервные копии и восстанавливать пароли BitComet. Более того, он позволяет создавать и изменять пароли для скачивания изменить настройки пароля BitComet, вы можете использовать программное обеспечение для сброса пароля BitComet. BitComet Password Decryptor устанавливается быстро и легко и не требует регистрации пользователя. Особенности BitComet: BitComet Password Decryptor — это полезное и практичное программное решение, разработанное, чтобы помочь вам восстановить любые утерянные или забытые учетные данные для различных веб-сайтов загрузки, позволяя ва своим учетным записям в кратчайшие сроки. Компактный и доступный для новичков графический интерфейс Утилита отображает простой и несложный пользовательский интерфейс без каких-либо дополнительных функций; это может сделать привлекательным для неопытных людей, так как вам не нужно будет прыгать через обручи, чтобы заставить его работать. BitComet Password Decryptor состоит из одного окна, в котором можно найти и использовать все его функции. восстановить учетные данные одним нажатием кнопки, а затем экспортировать их в локальный файл. Легко получить учетные данные для загрузки с BitComet — это популярный менеджер загрузок, который можно использовать для сохра Интернета, в том числе с веб-сайтов, которые требуют предварительной авторизации.

BitComet Password Decryptor — это программное решение, разработанное для того, чтобы помочь вам восстановить любые утерянные или забытые учетные данные для различных веб-сайтов загрузки, что позволит вам быстро восстанови записям. Компактный и доступный для новичков графический интерфейс. Утилита отображает простой и несложный пользовательский интерфейс без каких-либо дополнительных функций. Легко получить учетные данные для загрузки из Bi популярный менеджер загрузок, который можно использовать для сохранения данных из Интернета, в том числе с веб-сайтов, которые требуют предварительной авторизации. Когда вы вводите свое имя пользователя и пароль для опреде приложение предлагает запомнить их для вас, и эта информация затем сохраняется в документе профиля на вашем ПК. BitComet Password Decryptor нацеливается и работает, извлекая и расшифровывая эти данные одним нажатием кнопк кодовая фраза, а также посещаемые веб-сайты отображаются в главном окне, поэтому вы можете легко узнать, что это такое, и снова получить доступ к своим учетным записям. Если вы хотите убедиться, что не потеряете их снова, для дальнейшего использования, BitComet Password Decryptor позволяет экспортировать их в локальный файл в формате HTML, XML или TXT. Однако имейте в виду, что пароль доступа к BitComet или ваша учетная запись для программ отображаться этим инструментом. Его внимание сосредоточено исключительно на данных, связанных с загрузкой. Легкий инструмент для получения учетных данных, который может помочь вам восстановить учетные данные для различных будь то веб-сайты, FTP-серверы или торренты. РПМ: ГНУ. Другие форматы файлов: exe, tar.gz, zip. Лицензия на расшифровку паролей BitComet BitComet Password Decryptor — это бесплатное программное обеспечение для домашнего и Расшифровщик паролей BitComet — Команды editinfo [0x[хост] [1/0]] Редактировать данные хостов 1-го уровня данные [хост] [имя файла] Изменить данные хоста создать [-а] [-f] [-v] [-г] [-р] [-у] [-е] [-f] файл журнала] [-r] файла удалить [-r] [-f] [файл журнала] Удалить файл из файла журнала пройти [0/1] Выполнить программу с паролем хэш [0x] [файл] Хэш 1eaed4ebc0

## **BitComet Password Decryptor Crack With Product Key Download Latest**

### **BitComet Password Decryptor**

Категории: Восстановление данных, Программное обеспечение для восстановления данных, Мастер восстановления данных, Утилиты восстановления данных, восстановление файлов, Из любого файла легко сделать PDF-файл. Вам нужно тол его размер и нажать «Конвертировать в PDF». После этого у вас есть возможность изменить размер и размер и разрешение PDF. Вы можете сделать pdf любого размера и без каких-либо дополнительных строк или частей, которые увел этому вы можете сохранять свои любимые фотографии, статьи, тексты, презентации и т. д. и превращать их в компактные документы PDF. Особенности расшифровщика паролей BitComet: 1. Восстановление пароля в один клик. 2. Прост необходимости в каком-либо другом программном обеспечении для восстановления пароля BitComet. 4. Быстро расшифровать BitComet Password из всех файлов и вернуть данные. 5. Выборочное восстановление пароля. 6. Сохраните вос формате PDF. 7. Выборочное восстановление пароля. 8. Быстро зашифровать/расшифровать пароль BitComet. 9. Поддержка ОДНОГО пользователя, несколько учетных записей. 10. Поддержка Microsoft Outlook 2016/2010/2007/2003/2000/9 страница расшифровщика паролей BitComet: Пожалуйста, перейдите по ссылке ниже, чтобы загрузить бесплатное программное обеспечение BitComet Password Decryptor.

#### **What's New In BitComet Password Decryptor?**

BitComet Password Decryptor — это полезное и практичное программное решение, разработанное, чтобы помочь вам восстановить любые утерянные или забытые учетные данные для различных веб-сайтов загрузки, позволяя вам восстано записям в кратчайшие сроки. Компактный и доступный для новичков графический интерфейс Утилита отображает простой и несложный пользовательский интерфейс без каких-либо дополнительных функций; это может сделать его весьма пр неопытных людей, так как вам не нужно будет прыгать через обручи, чтобы заставить его работать. BitComet Password Decryptor состоит из одного окна, в котором можно найти и использовать все его функции. Таким образом, вы м данные одним нажатием кнопки, а затем экспортировать их в локальный файл. Легко получить учетные для загрузки с BitComet — это популярный менеджер загрузок, который можно использовать для сохранения данных из Интернета, в с веб-сайтов, которые требуют предварительной авторизации. Когда вы вводите свое имя пользователя и пароль для определенной учетной записи, приложение предлагает запомнить их для вас, и эта информация затем сохраняется в д ПК. BitComet Password Decryptor работает именно с данными в этом файле, восстанавливая и расшифровывая их одним нажатием кнопки. Имя пользователя и кодовая фраза, а также посещаемые веб-сайты отображаются в главном окне, узнать, что это такое, и снова получить доступ к своим учетным записям. Более того, если вы хотите убедиться, что не потеряете их снова, или хотите сохранить их под рукой для дальнейшего использования, BitComet Password D в локальный файл в формате HTML, XML или TXT. Однако имейте в виду, что пароль доступа к BitComet или ваша учетная запись для программного обеспечения не будут отображаться этим инструментом. Его внимание сосредоточено ис связанных с загрузкой. Легкий инструмент для получения учетных данных В заключение скажу, что BitComet Password Decryptor оказалась удобной и эффективной программой, которая может помочь вам восстановить данные для входа загрузки, будь то веб-сайты, FTP-серверы или торренты. Ключевая особенность: Получите доступ к своей учетной записи на популярных сайтах загрузки. Легко извлекайте все свои учетные данные для загрузки с различных веб-сайто в систему для доступа к файлам. Программное обеспечение позволяет экспортировать все данные в локальный файл в популярных форматах HTML, XML и TXT. Вы можете зашифровать данные пароля в восстановленных файлах, чтобы вы мог если кто-то другой найдет их на

# **System Requirements:**

Mac OS X v10.7 или новее Рекомендуется двухъядерный процессор Intel i5 или лучше 4 ГБ ОЗУ минимум только английский язык Установить: Скачать приложение Запустите программу установки Наслаждаться Как играть: Создать новый любимую папку в плейлист Создать новый плейлист Перетащите вашу любимую папку в плейлист Помните, вы можете использовать любое программное обеспечение, какое хотите, например, использовать MediaMonkey, это бесплатно,